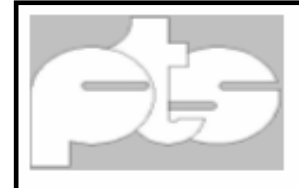

**P**olytechnische **S**chule **K**ufstein<br>Erauenfelderstraße 5 6330 Kufstein. Tel: 05372 602 170 e-mail:pts-kufstein@tsn.at

### **Bewertung "Mechatronik an der PTS Kufstein"**

#### **Fragen zum Fachbereich Mechatronik**

**1. Was halten Sie von der Idee, an der Polytechnischen Schule Kufstein den Fachbereich Mechatronik anzubieten?** 

 $\boxtimes$  Ich halte es für notwendig. **9** 

 $\overline{\boxtimes}$  Ich halte es für sinnvoll. **3** 

Ich halte es für weniger sinnvoll.

 $\bar{1}$  Ich halte es für nicht sinnvoll.

anderes:

Bemerkungen: **Als gute Basisausbildung (1x)**

#### **2. Wie sind Sie mit den angebotenen Lehrinhalten zufrieden?**

- $\boxtimes$  sehr zufrieden 7  $\boxtimes$  zufrieden 5 weniger zufrieden gar nicht zufrieden
- **3. Falls Sie weniger bzw. gar nicht zufrieden sind: Was gehört Ihrer Meinung nach geändert?**

 **Es wurden keine Änderungswünsche genannt.**

**4. Halten Sie die vorgeschlagenen Stundenausmaße für passend? Falls nicht, welche Änderungen würden Sie vorschlagen**:

 **Ja (12x)**

**5. Halten Sie es für notwendig, besondere Werkzeuge oder Maschinen anzuschaffen?** 

 $\boxtimes$  ia 2  $\boxtimes$  nein 10

 **Wenn ja, welche**: **SPS (S7/300, Grundausrüstung Werkstatt)**

**6. Treten nach dem Besuch der Informationsveranstaltung Bedenken auf?**  ja nein **11 (1x k. A. – Berufsschule, zu spät gekommen) Wenn ja, welche?** 

**7. Wie empfinden Sie die Zusammenarbeit zwischen der PTS Kufstein und** 

#### **Ihrem Betrieb?**

 $\boxtimes$  sehr gut 12 zufriedenstellend

weniger gut

#### **Fragen zum Thema: Zusammenarbeit von Wirtschaft und Schule**

#### **1. Für wie wichtig halten Sie eine Zusammenarbeit von Wirtschaft und Schule?**

- Ich halte es für notwendig. **11**
- $\boxtimes$  Ich halte es für sinnvoll. **1**
- $\Box$  Ich halte es für weniger sinnvoll.
- $\Box$  Ich halte es für nicht sinnvoll.

Bemerkungen:

#### **2. Wie kann eine Zusammenarbeit zwischen Wirtschaft und Schule aussehen?**

- $\boxtimes$  finanzielle Unterstützung 3
- $\boxtimes$  Schulungen von Lehrpersonen  $7$
- $\boxtimes$  Praktisches Arbeiten mit Schülern im Rahmen des Unterrichtes (Unterrichtsbesuche) **5**
- Überlassen von ausgedienten Werkzeug/Maschinen **3**
- Einladungen zu Exkursionen **10**
- $\boxtimes$  Aufnahme von SchülerInnen im Rahmen der "Berufspraktischen Woche" (Schnupperlehre) **11**
- andere Form der Unterstützung:

### **Fragen zur Lehrlingsausbildung**

**1. In welchen technischen Berufen bilden Sie Lehrlinge aus? Elektrobetriebstechnik 6; EDV-Techniker 2; Kommunikationstechniker 1; Elektroniker 1; Audio-Videoelektroniker 1; Mechatroniker 2; Maschinen- Bautechniker 6; Maschinenschlosser 1; Maschinenmechaniker 2; Technischer Zeichner 1;**

#### **2. Sehen Sie in den nächsten Jahren einen erhöhten Bedarf an Lehrlingen in technischen Berufen?**

Ich sehe **einen** erhöhten Bedarf. **8** Ich sehe **keinen** erhöhten Bedarf. **2 2x k. A.**

**3. Hätten Sie prinzipiell Interesse daran, Lehrlinge bei Ihnen aufzunehmen, die den Fachbereich Mechatronik besucht haben?**   $\boxtimes$ ia 9  $\boxtimes$ nein 1 2x k. A.

#### **4. Haben Sie bereits Erfahrungen mit Abgängern der Polytechnischen Schule Kufstein?**

 $\boxtimes$ ia **10 December 10 2x k. A.** 

#### **5. Falls Ja, welche Erfahrungen haben Sie mit diesen Jugendlichen gemacht?**

- **gute bis sehr gute (GE Jenbacher, Hotarek)**
- **sehr gute (Contec, Treichl)**
- **sehr positive (Pirlo)**
- **durchwegs sehr gute (J. Zimmer Maschinenbau, Häusler)**
- **gute (Kathrein Austria, Schöninger)**
- **gute Vorbildung (Sandoz, Ingruber)**
- **durchwegs positive Erfahrungen (Steinlechner, TFBS ELKE)**
- **positive SS sind praktisch orientiert (Stork Prints Austria, Aigner)**
- **sowohl positive wie auch negative (Maschinenbau Grissemann)**
- **ok (Unterland, Hesse)**

Auf den nächsten Seiten finden Sie eine detaillierte Auswertung der einzelnen Unterrichtsgegenstände und die jeweilig dazugehörenden Lehrinhalte. Die Zahlen beziehen sich auf die Häufigkeit der Nennung, die Summe bildet immer die Anzahl der ausgewerteten Fragebögen (12)

# **Fragebogen Angewandte Informatik**

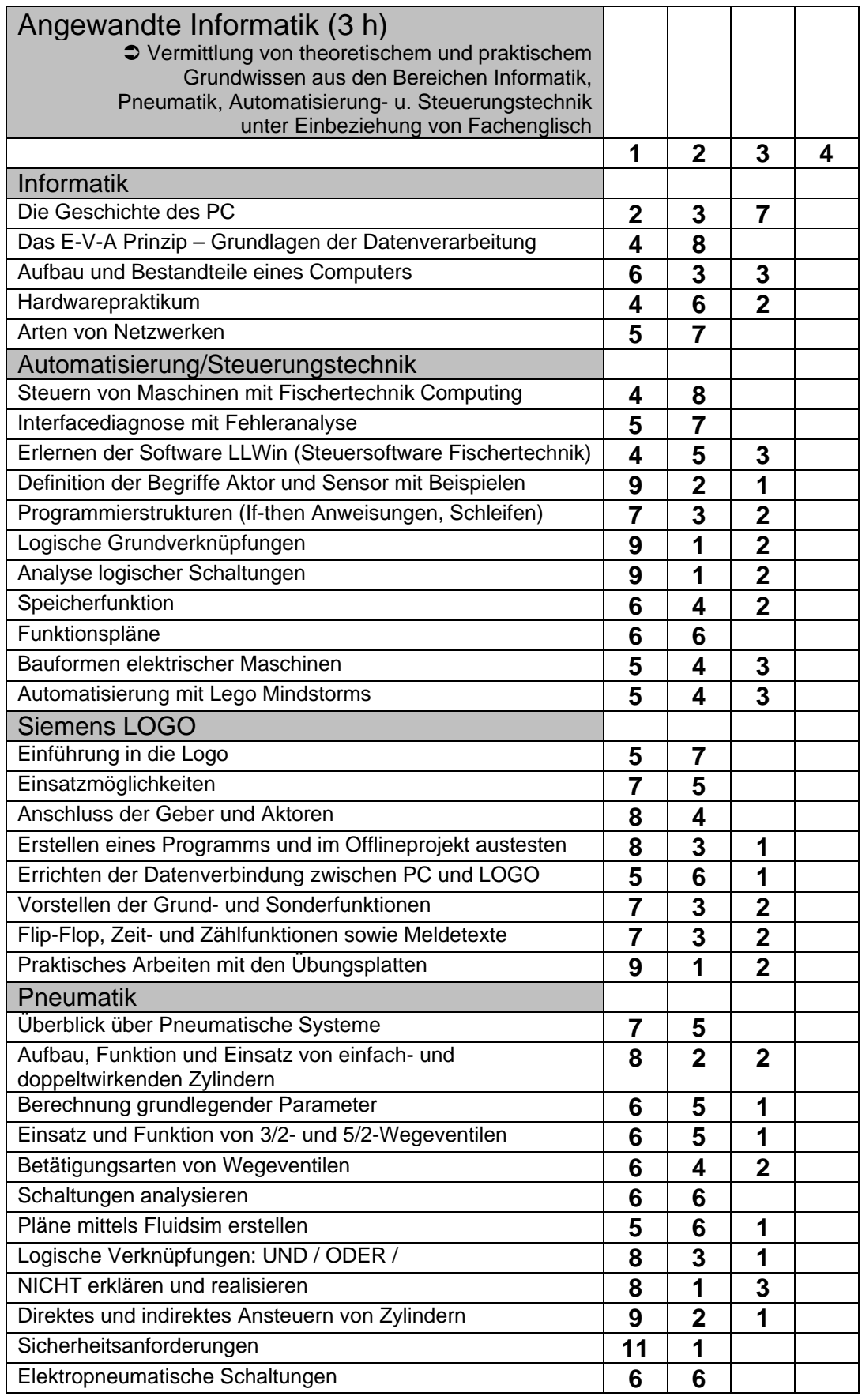

#### **Bewertung Fachbereich Mechatronik an der Polytechnischen Schule Kufstein**

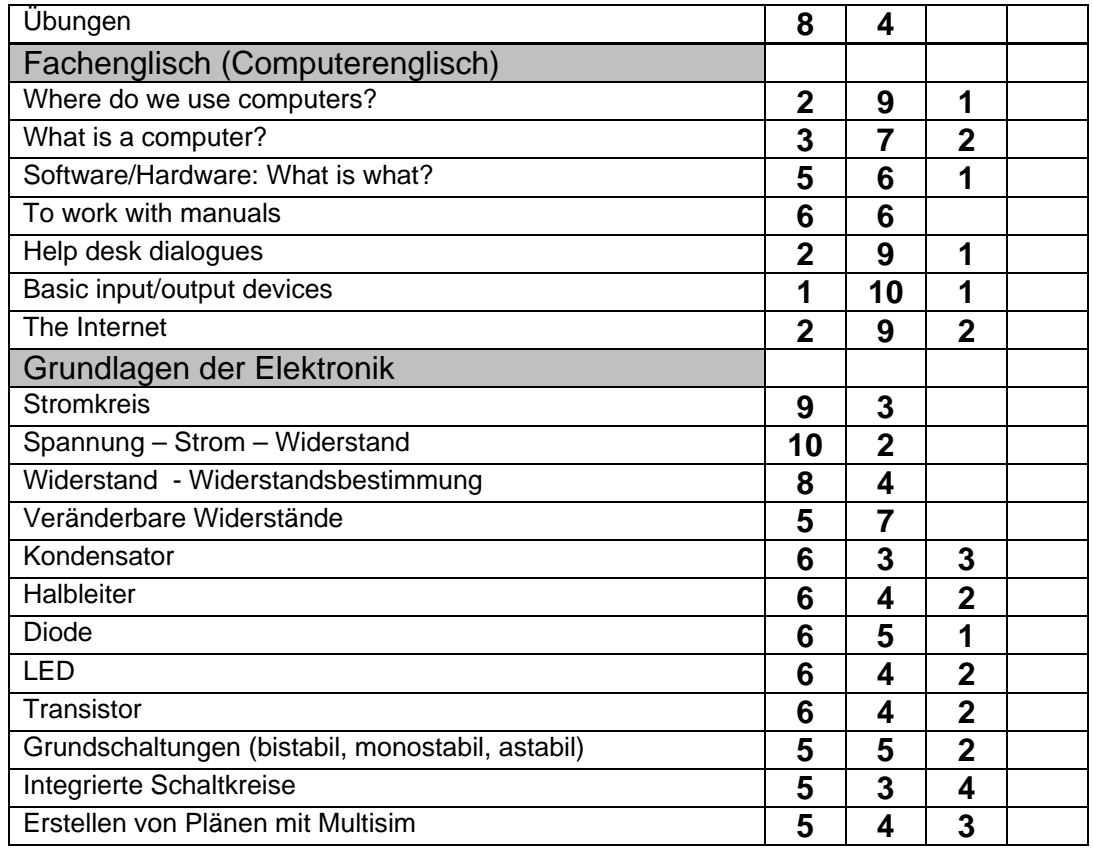

## **Fragebogen Mechatronische Grundlagen**

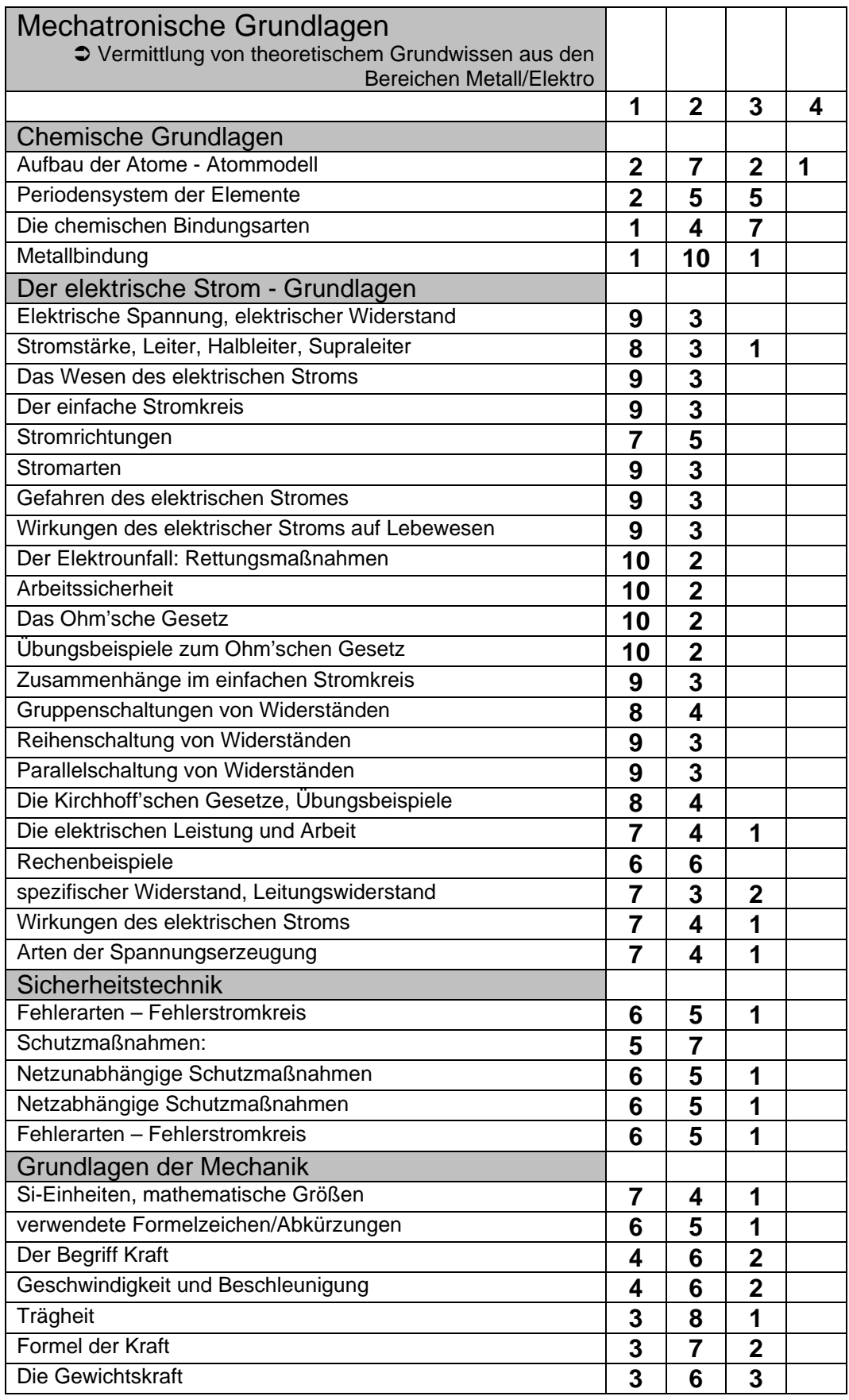

Seite 32

1: Sehr wichtig 2: Wichtig 3: Weniger wichtig 4: Unwichtig

### **Fragebogen Technisches Zeichnen**

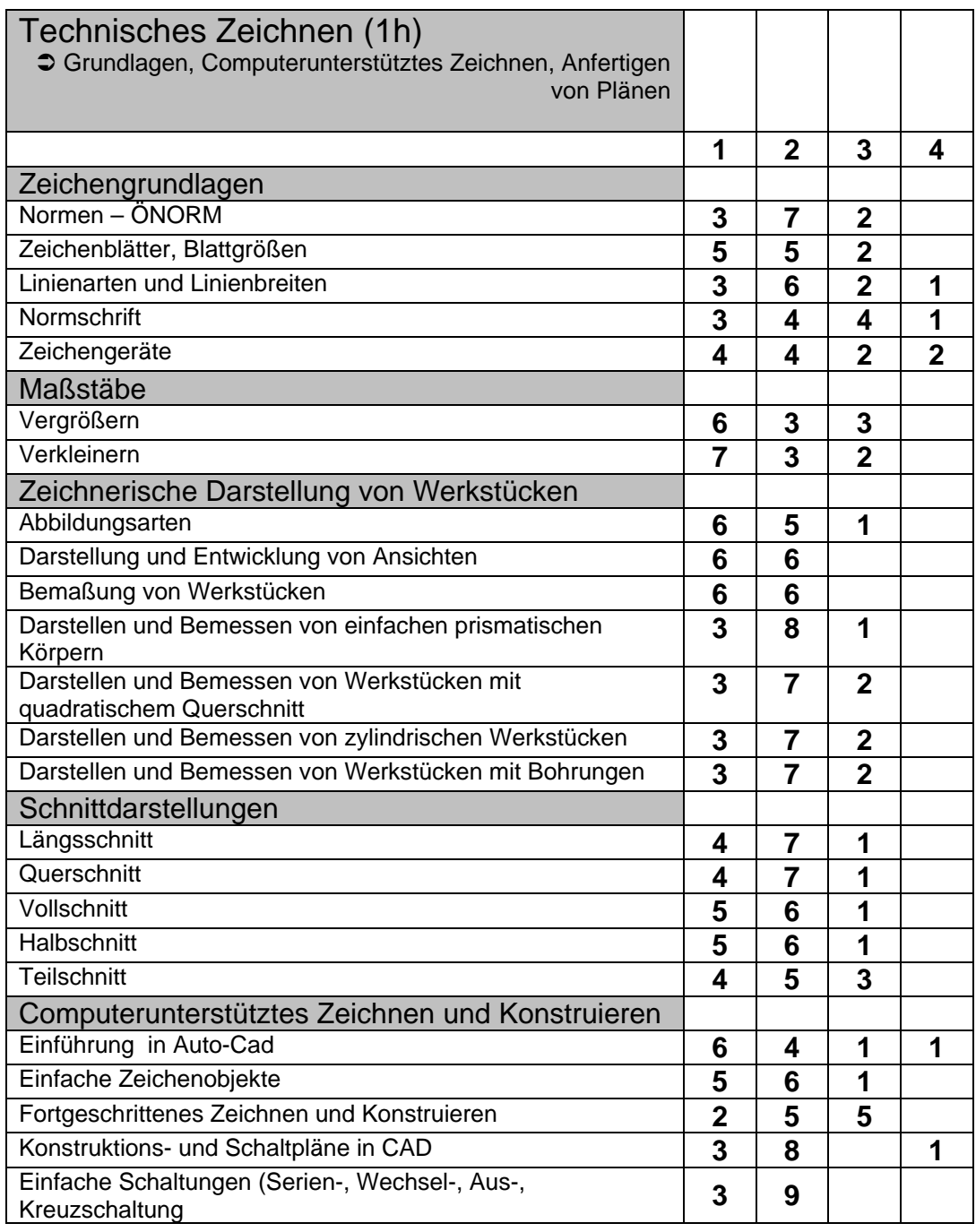

### **Fragebogen Werkstatt**

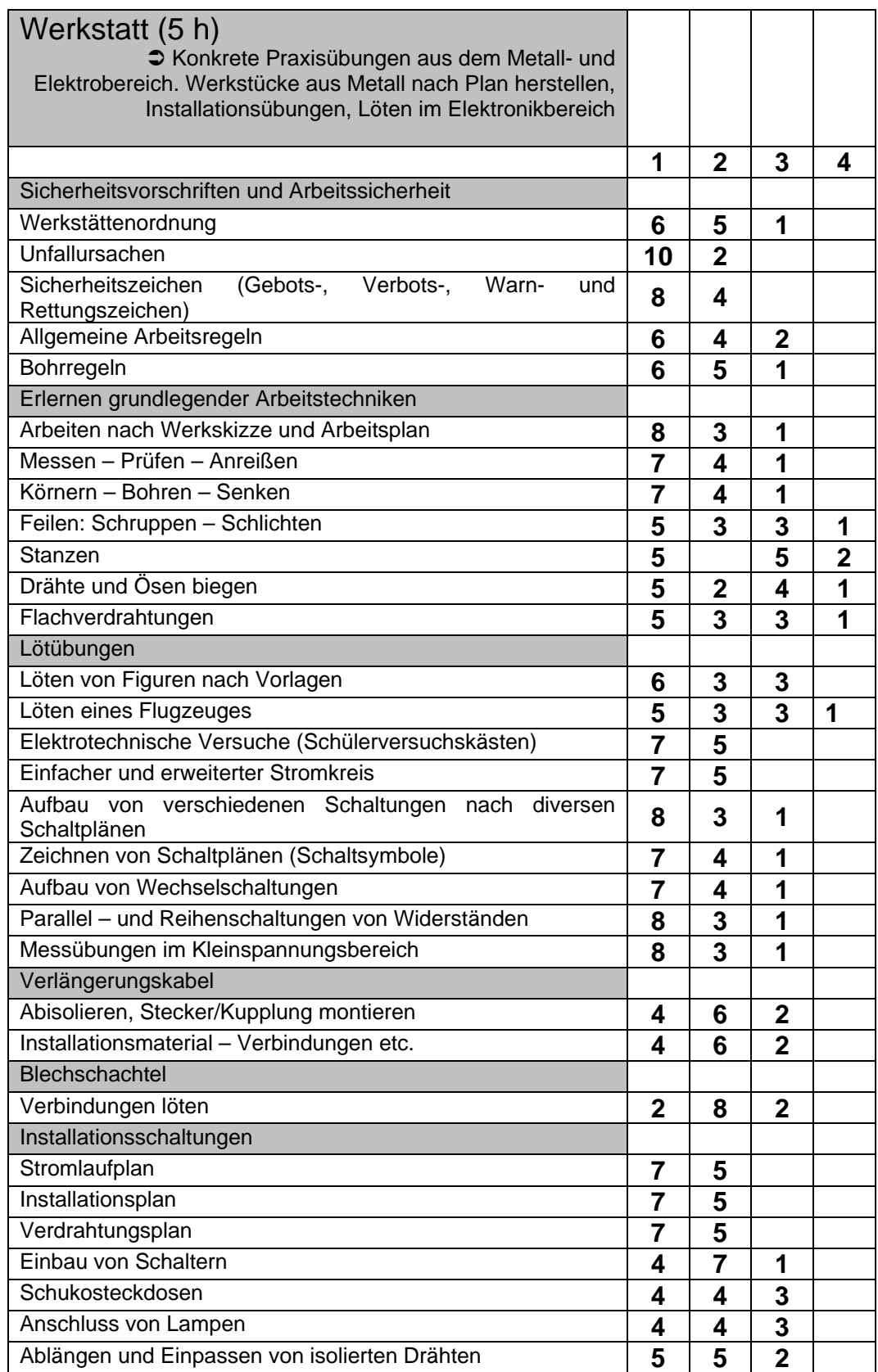

#### **Bewertung Fachbereich Mechatronik an der Polytechnischen Schule Kufstein**

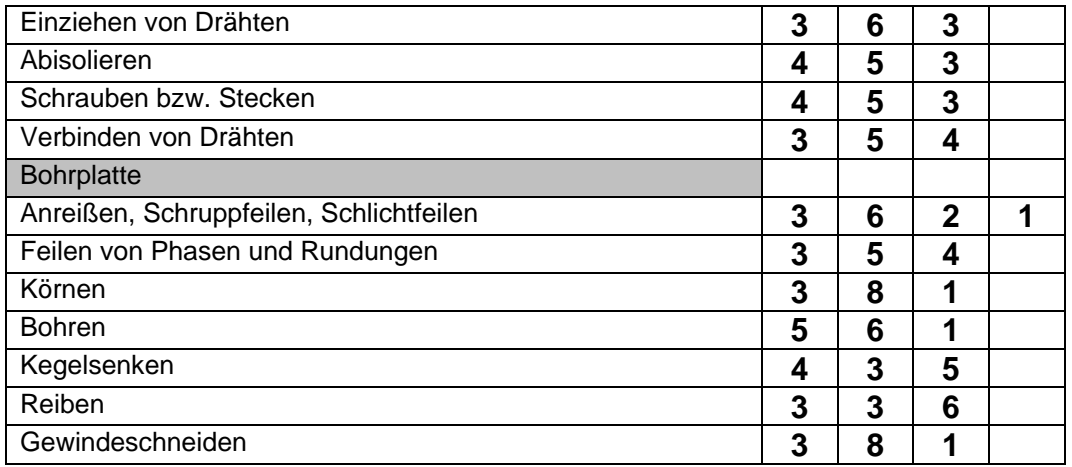

### **Fragebogen Berufs- und Persönlichkeitsbildung**

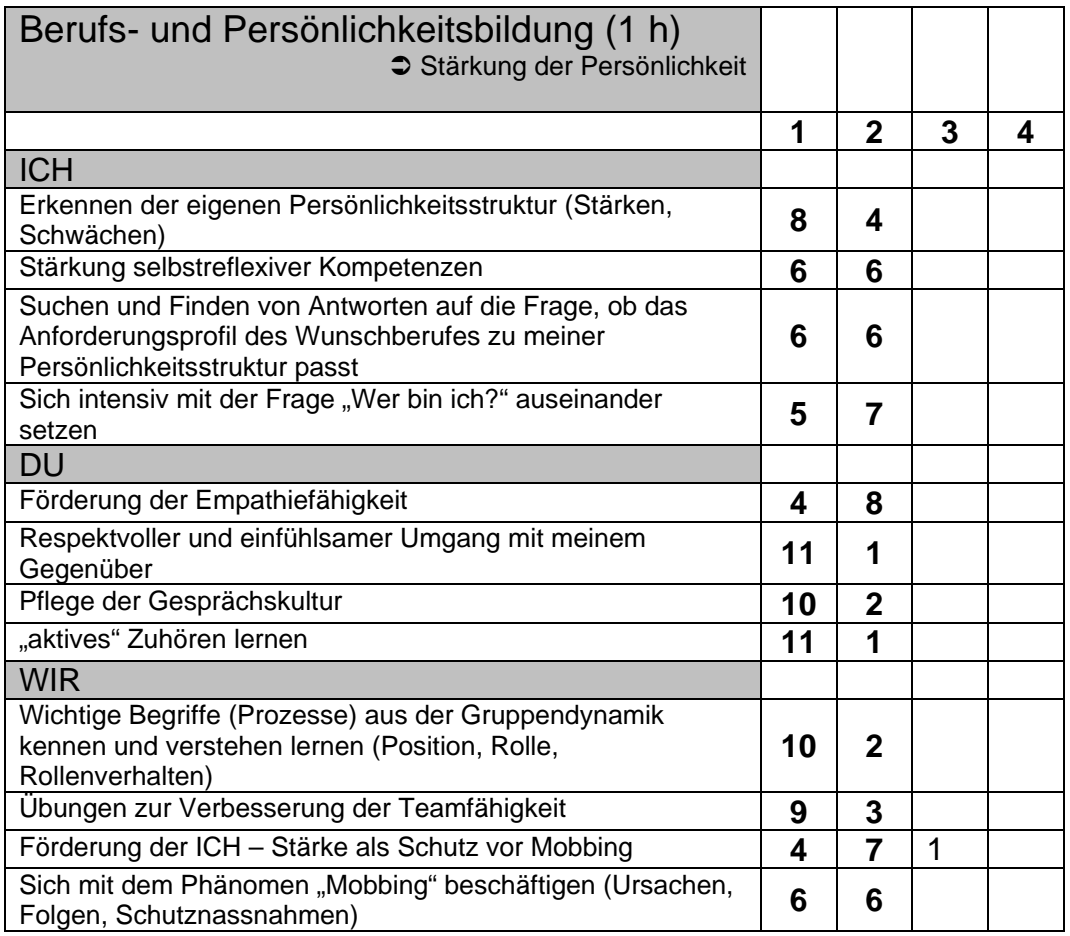